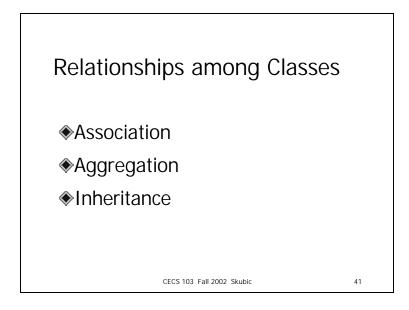

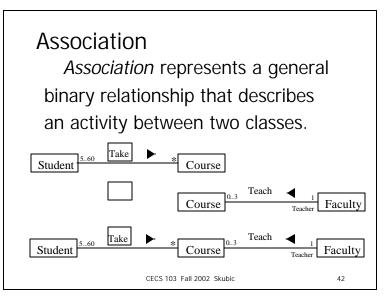

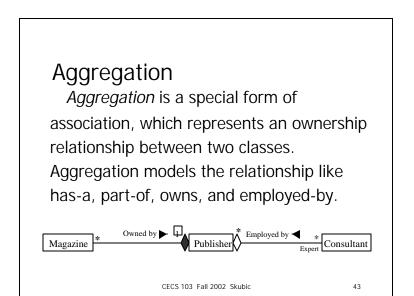

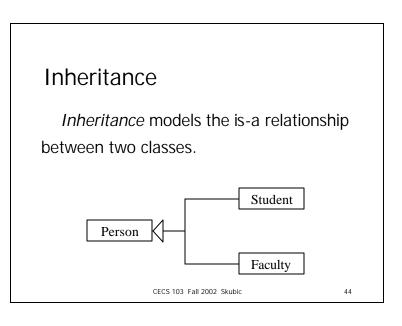

## **Class Abstraction**

Class abstraction means to separate class implementation from the use of the class. The creator of the class provides a description of the class and lets the user know how the class can be used. The user of the class does not need to know how the class is implemented. *The detail of implementation is encapsulated and hidden from the user*.

CECS 103 Fall 2002 Skubic

45

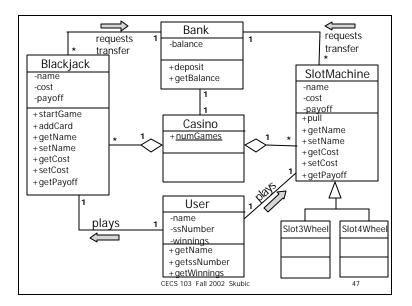

## **Class Design**

- 1. Identify classes for the system.
- 2. Describe attributes and methods in each class.
- 3. Establish relationships among classes.

CECS 103 Fall 2002 Skubic

46

4. Create classes.

Low Rollers Casino: Which Slot Machine is the best? Input line: machineName cost-to-play low high Example file: Use Random class, seed=1 and the payoff table to "play" the LuckyDucky 5 3 10 machine 50 times and compute SpruceGoose 215 BubbaGump 10 2 7 the money won or lost Combination 3 5 6 9 10 2 7 8 1 4 \$2 \$17 \$6 Payoff \$12 \$4 \$54 \$20 \$20 \$12 \$11 InputReader SlotMachine Assign4 3 classes: 48

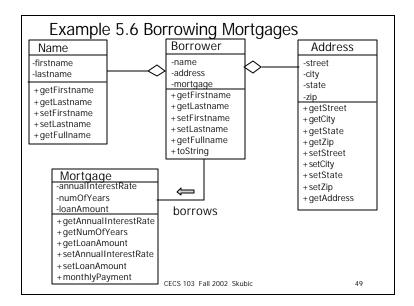

## <section-header><section-header><text><text><text><text><text>

### Java API and Core Java classes, cont.

#### 🔹 java.io

Contains classes for input and output streams and files.

#### java.util

Contains many utilities, such as date, stacks, Random.

#### 🔹 java.net

Contains classes for supporting network communications.

CECS 103 Fall 2002 Skubic

51

## Java API and Core Java classes, cont.

#### 🔹 java.awt

Contains classes for graphics.

🔹 java.awt.image

Contains classes for managing bitmap images.

• java.awt.peer
Platform-specific GUI implementation.

CECS 103 Fall 2002 Skubic

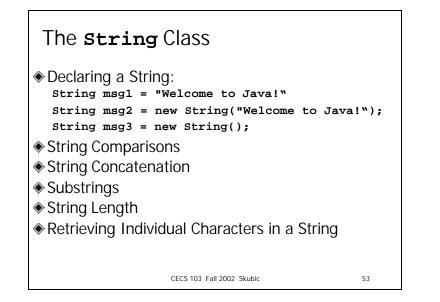

# String Comparisons \* equals fring fl = "Welcome"; fring fl = "welcome"; if (fl.equals(s2)) { / fl and s2 have the same contents } if (fl = fl) { / fl and s2 have the same reference }

```
Substrings
The characters in a string cannot be
changed individually.
string s1 = "Welcome to Java";
string s2 = s1.substring(0,11) + "HTML";
NOW: s2 = "Welcome to HTML"
```

```
String Concatenation
```

```
s1 = "Welcome to ";
s2 = "my world";
String s3 = s1.concat(s2);
```

NOW: s3 = "Welcome to my world"

same as: string s3 = s1 + s2; e.g., System.out.println(s1+s2);

CECS 103 Fall 2002 Skubic

56

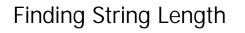

Finding string length using the **length()** method:

message = "Welcome"; message.length() // returns 7

CECS 103 Fall 2002 Skubic

57

Retrieving Individual Characters in a String Do not use message[0] Use message.charAt(index) Index starts from 0 Example: String message = "Welcome to my world"; System.out.println(message.charAt(3)); // prints "c"

CECS 103 Fall 2002 Skubic

58